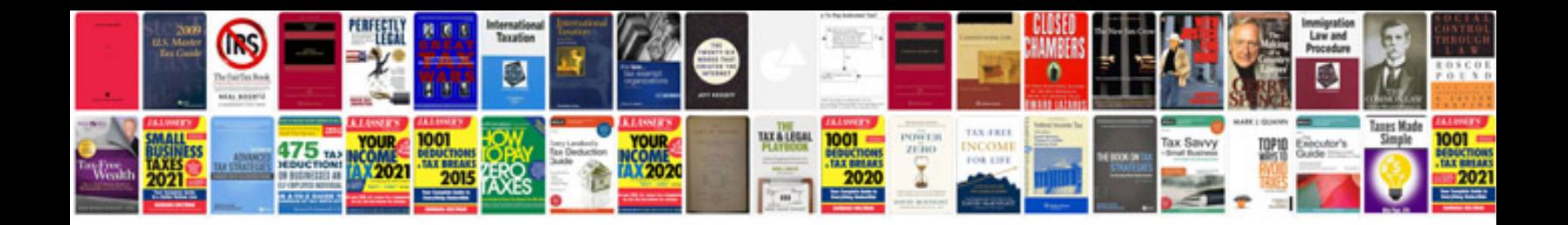

**Application format**

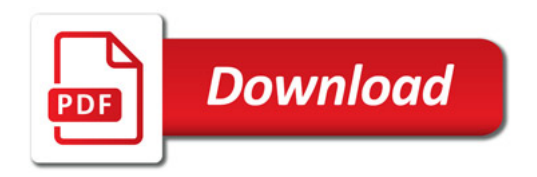

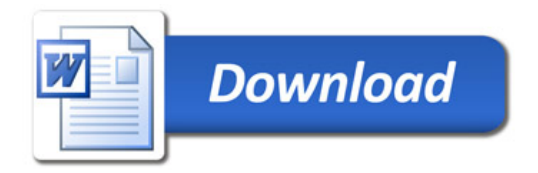